| Exam Name: | Oracle Database 10g: New Features for Oracle8i |                 |     |
|------------|------------------------------------------------|-----------------|-----|
| Exam Type: | Oracle                                         |                 |     |
| Exam Code: | 1Z0-045                                        | Total Questions | 116 |

### Question: 1

Identify four uses of the Oracle Scheduler. (Choose four.)

- A. Enables you to set idle time limits for a resource plan.
- B. Enables you to schedule job execution based on time.
- C. Enables you to execute jobs in a clustered environment.
- D. Enables you to assign priorities to the consumer groups.
- E. Enables you to map a consumer group to an Oracle user.
- F. Enables you to create a job that makes use of saved programs and schedules.
- G. Enables you to periodically execute operating system script files located on the same server as the database.

### Answer: B, C, F, G

#### Question: 2

You define the Warning threshold for the tablespace usage metric for the USERS tablespace to be 35%. Because of this, several alerts are being raised. After observing this, you decide to increase the Warning threshold and clear all old alerts related to tablespace usage metric. Where would you find the information about cleared alerts?

A. the alert.log file

B. the DBA\_ALERT\_HISTORY data dictionary table

C. the DBA\_ALERT\_ARGUMENTS data dictionary table

D. the DBA\_TAB\_STATS\_HISTORY data dictionary table

E. the DBA\_OUTSTANDING\_ALERTS data dictionary table

F. the V\$ACTIVE SESSION HISTORY data dictionary table

#### Answer: B

#### Question: 3

You have three temporary tablespace groups named G1, G2, and G3 in your database. You are creating a new temporary tablespace as follows:

CREATE TEMPORARY TABLESPACE TEMP1 TEMPFILE '/u1/data/temp1.dbf' SIZE 10M TABLESPACE GROUP ";

Which statement regarding the above command is correct?

A. It will create the tablespace TEMP1 in group G1.

- B. It will create the tablespace TEMP1 in group G3.
- C. It will not add the tablespace TEMP1 to any group.

D. It will create the tablespace TEMP1 in the default group.

- E. It will throw an error with message 'specified group is not available'.
- F. It will create a new group with a system-generated name and add the tablespace TEMP1 to it.

#### Answer: C

#### Question: 4

View the Exhibit. You want to unload data from the ORDERS, ORDER\_ITEMS, and PRODUCTS database tables to four OS flat files by using the External Table Population method. To achieve this objective, you execute the command shown on the Exhibit.

After successful execution of the command, you find that only two files have been created and not four.

Which option do you need to change to achieve your objective?

| Exam Name: | Oracle Database 10g: New Features for Oracle8i |                 |     |
|------------|------------------------------------------------|-----------------|-----|
| Exam Type: | Oracle                                         |                 |     |
| Exam Code: | 1Z0-045                                        | Total Questions | 116 |

CREATE TABLE orders\_ext

(order\_id, order\_date, product\_id, product\_name,quantity) ORGANIZATION EXTERNAL

> TYPE ORACLE\_DATAPUMP DEFAULT DIRECTORY ext\_dir

LOCATION ('orders1.dmp','orders2.dmp','orders3.dmp','orders4.dmp')

PARALLEL

(

AS

SELECT o.order\_id,o.order\_date,p.product\_id,p.product\_name,i.quantity FROM orders o,products p,order\_items i

WHERE o.order\_id = i.order\_id and i.product\_id = p.product\_id;

A. TYPE B. LOCATION C. PARALLEL D. DEFAULT DIRECTORY E. ORGANIZATION EXTERNAL

## Answer: C

Question: 5 Examine the statement: SQL> CREATE TABLESPACE user\_data 2> EXTENT MANAGEMENT LOCAL 3> SEGMENT SPACE MANAGEMENT AUTO; Which two assumptions must be true for this statement to execute successfully? (Choose two.)

A. Oracle Managed Files are used for this instance.

B. The USER\_DATA tablespace is managed using FET\$/UET\$ tables.

C. The database will manage the free space of segments in the tablespace using a bitmap.

D. Space within segments in the USER\_DATA tablespace is managed with freelists.

# Answer: A, C

## Question: 6

You need to ensure that the database users should be able to use the various flashback query features in order to go back in time by four hours. What would you do to achieve this? (Choose two.)

A. set SQL\_TRACE=True

- B. set UNDO\_RETENTION=14400
- C. set FAST\_START\_MTTR\_TARGET=240
- D. set LOG\_CHECKPOINT\_INTERVAL=240
- E. set DB\_FLASHBACK\_RETENTION\_TARGET=14400

F. issue ALTER DATABASE FLASHBACK ON; command

G. set the RETENTION GUARANTEE clause for the undo tablespace

# Answer: B, G

## Question: 7

| Exam Name: | Oracle Database 10g: New Features for Oracle8i |                 |     |
|------------|------------------------------------------------|-----------------|-----|
| Exam Type: | Oracle                                         |                 |     |
| Exam Code: | 1Z0-045                                        | Total Questions | 116 |

You need to create a schedule that will run a job on the second Friday of each month. What should the repeat interval of the schedule be set to?

A. FREQ = MONTHLY; BYDAY = 2FRI; B. FREQ = MONTHLY; BYDAY = FRI2; C. FREQ = MONTHLY; BYDAY = -2FRI; D. FREQ = MONTHLY; BYDAY = FRI(2);

### Answer: A

#### Question: 8

Examine this startup script called startmydb.sql: CONNECT myid/mypwd AS SYSDBA STARTUP EXIT

In Oracle8i, you could have executed this script by invoking Server Manager with the command: svrmgrl @startmydb.sql

Which alternative command could you use to run the startmydb.sql script with SQL\*Plus to start your Oracle 10g database?

- A. sqlplus @startmydb.sql
- B. sqlplus -Sstartmydb.sql
- C. sqlplus -S @startmydb.sql

D. sqlplus /NOLOG @startmydb.sql

### Answer: D

#### Question: 9

When WORKAREA\_SIZE\_POLICY is set to AUTO, the work areas are sized to accomplish which two goals? (Choose two).

- A. To tune memory using the existing \*\_AREA\_SIZE parameters.
- B. To allocate memory to work areas in order to optimize throughput only.
- C. To allocate memory to work areas in order to optimize response time only.
- D. To allocate memory to work areas in order to optimize both throughput and response time.
- E. To ensure that the overall size of the PGA will never exceed the value of PGA\_AGGREGATE\_TARGET.

## Answer: D, E

#### Question: 10

Which three file types are managed by Data Pump jobs? (Choose three.)

- A. out files
- B. log files
- C. alert files
- D. SQL files
- E. error files
- F. dump files

#### Answer: B, D, F

#### Question: 11

Which process performs the rebalance data extent movements across ASM disk groups in ASM?

| Exam Name: | Oracle Database 10g: New Features for Oracle8i |                 |     |
|------------|------------------------------------------------|-----------------|-----|
| Exam Type: | Oracle                                         |                 |     |
| Exam Code: | 1Z0-045                                        | Total Questions | 116 |

- A. Checkpoint (CKPT)
- B. System Monitor (SMON)
- C. ASM Rebalance (ARBn)
- D. Process Monitor (PMON)
- E. ASM Background (ASMB)
- F. ASM Rebalance Master (RBAL)

#### Answer: C

#### Question: 12

You decide to activate the resumable space allocation feature for all your database users by enabling the feature in a logon trigger. This causes a statement that requires space beyond a user's quota \_\_\_\_\_.

- A. to wait indefinitely for the quota to be increased, regardless of the timeout setting for other space allocation problems.
- B. to fail because quota limits do not activate the resumable space allocation feature
- C. to wait in a suspended state until the quota is increased or until the timeout value is reached
- D. to invoke the default trigger that resets user quota, if there is free space in the related tablespace

### Answer: C

#### Question: 13

You want to retain the job entries for the last five days and purge all job entries from the job log that are older than five days. Select the command that will enable you to do the job.

- A. EXECUTE DBMS\_SCHEDULER.PURGE\_LOG( log\_history => 5, which\_log =>'JOB\_LOG');
- B. EXECUTE DBMS\_SCHEDULER.PURGE\_LOG();
- C. EXECUTE DBMS\_SCHEDULER.PURGE\_LOG( log\_history => 5, job\_name => 'JOB\_LOG');
- D. EXECUTE DBMS\_SCHEDULER.PURGE\_LOG( log\_history => 5, which\_log => 'WINDOW LOG');

#### Answer: A

# Question: 14

Which three files can be managed using an ASM Instance? (Choose three.)

- A. Data files
- B. Audit files
- C. Trace files
- D. Export files
- E. Alert log files
- F. Archived log files
- G. Change tracking files

## Answer: A, F, G

#### **Question: 15**

You have three production databases, HRDB, FINDB, and ORGDB, that use the same ASM instance. At the end of the day, you execute the following command on the ASM instance to shut down:

SQL> shutdown immediate;

What is the result of executing this command?

| Exam Name: | Oracle Database 10g: New Features for Oracle8i |                 |     |
|------------|------------------------------------------------|-----------------|-----|
| Exam Type: | Oracle                                         |                 |     |
| Exam Code: | 1Z0-045                                        | Total Questions | 116 |

- A. All the instances, including the ASM instance, are shut down in the ABORT mode.
- B. The ASM instance is shut down, but the other instances are still running.
- C. The ASM instance is still functional, but the other instances are shut down.
- D. All the instances, including the ASM instance, are shut down in the IMMEDIATE mode.
- E. HRDB, FINDB, and ORGDB instances are shut down in the ABORT mode and the ASM instance is shut down in the IMMEDIATE mode.
- F. HRDB, FINDB, and ORGDB instances are shut down in the NORMAL mode and the ASM instance is shut down in the IMMEDIATE mode.

### Answer: D

#### Question: 16

Examine the following commands of Data Pump to import objects to new non-existent users hr1 and oe1.

\$ expdp system/manager schemas = hr,oe directory = EXP\_DIR dumpfile = export.dat include = table \$ impdp system/manager schemas = hr1,oe1 directory = EXP\_DIR dumpfile = export.dat remap\_schema = hr:hr1, oe:oe1

Which objective would be achieved by the above command sets?

- A. expdp will fail because no path has been defined for the dumpfile.
- B. expdp will succeed but Impdp will fail because users do not exist.
- C. impdp would create two schemas called hr1 and oe1 and copy the schema objects to the new users.
- D. impdp would create two schemas called hr1 and oe1 and import tables owned by hr and oe schemas to hr1 and oe1 schemas, respectively.

#### Answer: B

#### Question: 17

Which statements are true regarding the new Persistent Configuration feature in RMAN? (Choose two.)

- A. It allows you to set the retention period of backups.
- B. It remembers the last backup command you used so that you can reschedule it easily.
- C. It enables you to store your Channel attribute settings in the Recovery Catalog with each script.
- D. It enables you to store the settings for Channel attributes so that you do not have to specify them in each backup or restore command.

#### Answer: A, D

#### Question: 18

While observing database statistics, you find that the Automatic Workload Repository (AWR) snapshots are being purged after each day. You want the snapshots to be purged on a weekly basis. Which two options would you use to increase the purge interval? (Choose two.)

A. Enterprise Manager

| Exam Name: | Oracle Database 10g: New Features for Oracle8i |                 |     |
|------------|------------------------------------------------|-----------------|-----|
| Exam Type: | Oracle                                         |                 |     |
| Exam Code: | 1Z0-045                                        | Total Questions | 116 |

- B. DBMS\_JOB.INTERVAL
- C. DBMS\_SCHEDULER.CHANGE
- D. DBMS SCHEDULER.INTERVAL
- E. DBMS\_WORKLOAD\_REPOSITORY.MODIFY\_SNAPSHOT\_SETTINGS

#### Answer: A, E

#### Question: 19

Which two statements regarding unusable indexes are correct? (Choose two.)

- A. You can set SKIP\_UNUSABLE\_INDEXES to true to skip unusable indexes.
- B. You can check the alert log file to get a message recorded about unusable indexes.
- C. You do not need to set any parameter because unusable indexes are skipped automatically.
- D. Your Data Definition Language (DDL) statement shows a warning message when an index is made unusable.

#### Answer: A, B

#### Question: 20

You performed an incomplete recovery and opened the database with the RESETLOGS option. The LOG\_ARCHIVE\_FORMAT parameter is set to 'ora\_%t\_%s\_%r.log'. Which statement regarding the archived redo log files, created in an earlier incarnation of the database, is true?

- A. The archived redo log files cannot be used.
- B. The archived redo log files will be overwritten.
- C. The archived redo log files are deleted automatically.
- D. The archived redo log files should be moved to some other location.
- E. The archived redo log files are still maintained because the file names are unique.

### Answer: E

#### Question: 21

You created a locally managed tablespace by using the following SQL statement: CREATE TABLESPACE hr\_tbs DATAFILE 'data.dat' SIZE 1M REUSE AUTOEXTEND ON MAXSIZE 100M; The warning and critical tablespace usage threshold values are set to 85% and 97%, respectively. Which two statements regarding the threshold-based alerts generation for the HR\_TBS tablespace are correct? (Choose two.)

- A. A critical alert will be generated when 97 MB space is used.
- B. A critical alert will be generated when 970 KB space is used.
- C. A warning alert will be generated when 85 MB space is used.
- D. A warning alert will be generated when 850 KB space is used.
- E. A critical alert will be generated when 970 KB is left as free space.
- F. A warning alert will be generated when 850 KB is left as free space.
- G. No critical alert will be generated because it is a small file tablespace.
- H. No warning alert will be generated because the tablespace is autoextensible.

## Answer: A, C

## Question: 22

The database was started up using a text parameter file. What will be the default scope of changes made by using the SET clause of the ALTER SYSTEM statement?

| Exam Name: | Oracle Database 10g: New Features for Oracle8i |                 |     |
|------------|------------------------------------------------|-----------------|-----|
| Exam Type: | Oracle                                         |                 |     |
| Exam Code: | 1Z0-045                                        | Total Questions | 116 |

- A. Only MEMORY is updated.
- B. Only SPFILE values are updated.
- C. Only init<SID>.ora parameters are updated.
- D. Both SPFILE and MEMORY memory values are updated.
- E. Both init<SID>.ora parameters and SPFILE values are updated.

#### Answer: A

#### Question: 23

Online table redefinition includes which three features? (Choose three).

- A. Tables without primary keys are supported.
- B. Parallel support can be added or removed.
- C. Storage parameters for the table can be modified.
- D. The redefinition can be done across different schemas.
- E. User-defined data types, BFILES or LONG columns are supported.
- F. Organization can be changed from heap-organized to IOT structure, or vice versa.

#### Answer: B, C, F

#### Question: 24

What should you look at first to compute the number of undo blocks that are consumed and estimate the size of the undo tablespace needed to handle the workload on your system?

#### A. V\$UNDOSTAT

- B. V\$ROLLSTAT
- C. V\$TRANSACTION
- D. DBA\_UNDO\_EXTENTS
- E. DBA\_ROLLBACK\_SEGS

#### Answer: A

#### Question: 25

Which two statements regarding the Flashback Table feature are correct? (Choose two.)

A. Flashback Table can be performed on system tables.

- B. Flashback Table operation does not shrink the segments.
- C. Flashback Table uses log mining to extract SQL\_REDO and SQL\_UNDO statements.
- D. Flashback Table operation acquires exclusive data manipulation language (DML) locks.

#### Answer: B, D

## Question: 26

Which four tablespaces can be renamed? (Choose four.)

- A. an undo tablespace
- B. an offline tablespace
- C. a read-only tablespace
- D. a temporary tablespace
- E. the SYSTEM tablespace
- F. the default permanent tablespace for the non-SYSTEM users

#### Answer: A, C, D, F

| Exam Name: | Oracle Database 10g: New Features for Oracle8i |                 |     |
|------------|------------------------------------------------|-----------------|-----|
| Exam Type: | Oracle                                         |                 |     |
| Exam Code: | 1Z0-045                                        | Total Questions | 116 |

### Question: 27

At 6:00 p.m. you noticed that the database performance was slow between 2:00 p.m. and 6:00 p.m. due to a series of interrelated problems. You plan to use the Automatic Database Diagnostic Monitor (ADDM) findings for the time period 2:00 p.m. to 6:00 p.m. to resolve the performance issue. The Automatic Workload Repository (AWR) snapshots are made every 30 minutes.

What would you do?

- A. Look at the latest ADDM report
- B. Check the alert log to see if it contains ADDM advice
- C. Modify the time interval by using the DBMS\_JOB.INTERVAL procedure
- D. Check for the ADDM advice trace file in the BACKGROUND\_DUMP\_DEST directory
- E. Modify the Automatic Workload Repository (AWR) snapshot retention period to four hours
- F. Create a custom ADDM task over the period defined by the snapshots taken at 2:00 p.m. and 6:00 p.m.

### Answer: F

#### Question: 28

Which three statements regarding resumable statements are correct? (Choose three.)

- A. Resumable statements cannot contain a distributed transaction.
- B. Resumable statements can only be enabled at the system level.
- C. Resumable statements can be enabled at the system level as well as the session level.
- D. RESUMABLE\_TIMEOUT = 0 disables resumable space allocation for all sessions.
- E. The ALTER SESSION ENABLE RESUMABLE command is obsolete in Oracle Database10g.
- F. Only the local instance is affected when changing the resumable timeout parameter in a distributed transaction.

## Answer: C, D, F

#### Question: 29

You executed the following SQL statement to shrink the EMPLOYEES table segment stored in the EXAMPLE tablespace:

ALTER TABLE employees SHRINK SPACE CASCADE; Which statement is correct in this scenario?

- A. The data in the segment will be compacted but the high water mark will not be adjusted.
- B. The EMPLOYEES table will be changed to read-only mode during the shrink operation.
- C. The indexes created on the EMPLOYEES table will need to be rebuilt after the shrink operation is over.
- D. The shrink behavior will be cascaded to all dependent segments of the table that support a shrink operation.
- E. Data manipulation language (DML) operations will not be possible on the EMPLOYEES table during the COMPACTION phase of the shrink operation.

#### Answer: D

#### Question: 30

Character large object (CLOB) data is represented in Oracle database 10g as the \_\_\_\_\_ character set.

A. UCS2 B. US7ASCII C. AL16UTF16

| Exam Name: | Oracle Database 10g: New Features for Oracle8i |                 |     |
|------------|------------------------------------------------|-----------------|-----|
| Exam Type: | Oracle                                         |                 |     |
| Exam Code: | 1Z0-045                                        | Total Questions | 116 |

#### D. WE8ISO8859P1

E. D7SIEMENS9780X

F. same character set as the database character set

#### Answer: C

## Question: 31

You explicitly specified the tablespace usage threshold values while creating a tablespace. You need to revert to the database-wide default tablespace usage threshold values for the tablespace. Which PL/SQL package would you use?

- A. DBMS\_STATS
- B. DBMS\_ALERT
- C. DBMS SPACE
- D. DBMS MONITOR
- E. DBMS\_SERVER\_ALERT
- F. DBMS SPACE ADMIN

#### Answer: E

#### Question: 32

Consider the following scenario: You have a directory, data, under the disk group tdgroup A. You want to create an alias for one of the data files and you execute the following command: ALTER DISKGROUP tdgroupA ADD ALIAS '+tdgroupA/data/datafile.dbf' FOR '+tdgroupA.231.45678'; Which task would be accomplished by the command?

A. The command drops the file +tdgroupA.231.45678.

- B. The command physically relocates the file to +tdgroupA/data and renames the file to datafile.dbf.
- C. The command creates a copy of the +tdgroupA.231.45678 file and places it in +tdgroupA/data after renaming the file to datafile.dbf.
- D. The command creates a synonym, datafile.dbf, and places it in +tdgroupA/data and does not remove the +tdgroupA.231.45678 file.
- E. The command creates a file, datafile.dbf, in +tdgroupA/data and removes the references for +tdgroupA.231.45678 from the data dictionary views.

#### Answer: D

#### Question: 33

What is the Character Set Scanner?

- A. a separate program that searches the database for invalid strings
- B. a package (DBMS\_CSS) that searches the database for invalid strings
- C. a separate program that searches for strings that require Unicode conversion if you want to support multiple languages
- D. a separate program that identifies character data loss if you change the character sets of the database

#### Answer: D

#### Question: 34

You have the following requirements with respect to optimizer statistics:

| Exam Name: | Oracle Database 10g: New Features for Oracle8i |                 |     |
|------------|------------------------------------------------|-----------------|-----|
| Exam Type: | Oracle                                         |                 |     |
| Exam Code: | 1Z0-045                                        | Total Questions | 116 |

The statistics should be generated automatically during weekdays (Monday to Friday) between 10:00 p.m. and 7:00 a.m.

The objects that need updated statistics the most should be processed first. What would you do?

- A. Modify the AUTO\_TASKS\_JOB\_CLASS Scheduler class.
- B. Use the DBMS\_STATS.GATHER\_DATABASE\_STATS procedure with the GATHER AUTO option.
- C. Modify the duration of the default WEEKNIGHT\_WINDOW scheduler window to 10:00 p.m.?:00 a.m.
- D. Not make any modifications, because by default the WEEKNIGHT\_WINDOW scheduler window automatically generates statistics during weekdays between 10:00 p.m. and 7:00 a.m.

## Answer: C

## Question: 35

An AFTER SUSPEND system event trigger containing no exception handler is fired, and runs out of space after inserting some audit records. Which two events happen? (Choose two.)

- A. The trigger is aborted.
- B. The trigger is recursively fired.
- C. The original operation (the one that fired the trigger) continues.
- D. The original operation (the one that fired the trigger) is aborted.

## Answer: A, D

### Question: 36

In an online transaction processing (OLTP) environment, you find that the transaction tables get heavily fragmented during the week. You decide to defragment the transaction tables on every Friday at 9:30 p.m. to gain performance. Which two new features of the Oracle 10g database could you use to automate this task? (Choose two.)

- A. the DBMS\_AQ package
- B. the DBMS\_IJOB package
- C. the OS level job automation tool
- D. the DBMS\_SCHEDULER package
- E. Enterprise Manager job scheduling

## Answer: D, E

#### Question: 37

The database is currently running in the NOARCHIVELOG mode. What would be the first step to configure Flashback Database?

- A. Enable flashback logging.
- B. Start the database in the ARCHIVELOG mode.
- C. Issue the ALTER DATABASE FLASHBACK ON; command.
- D. Set the FAST\_START\_MTTR\_TARGET initialization parameter.

## Answer: B

#### Question: 38

Which four statements regarding the block change track file are correct? (Choose four.)

A. The minimum size of this file is 10 MB.

| Exam Name: | Oracle Database 10g: New Features for Oracle8i |                 |     |
|------------|------------------------------------------------|-----------------|-----|
| Exam Type: | Oracle                                         |                 |     |
| Exam Code: | 1Z0-045                                        | Total Questions | 116 |

- B. The maintenance of this file is fully automatic.
- C. The changed blocks are tracked in this file as redo is generated.
- D. The location of this file must be different from that of the database files.
- E. The Oracle database records block change information in this file by default.
- F. The V\$BLOCK\_CHANGE\_TRACKING view contains the name and location of this file.

### Answer: A, B, C, F

#### Question: 39

View the Exhibit and examine the Data Pump architecture. Identify the numbered components.

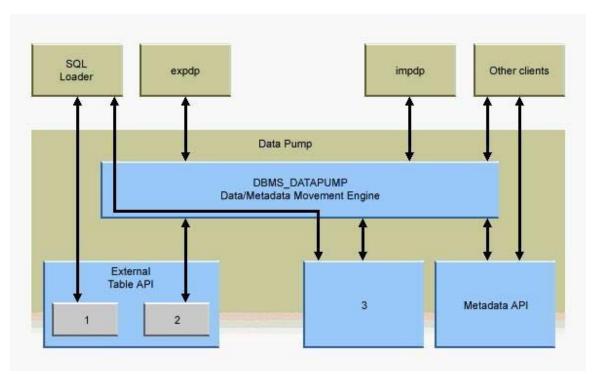

- A. 1 Oracle Loader, 2 Oracle Data Pump, 3 Direct Path API
- B. 1 Oracle Data Pump, 2 Direct Path API, 3 Oracle Loader
- C. 1 Direct Path API, 2 Oracle Loader, 3 Oracle Data Pump
- D. 1 Oracle Loader, 2 Direct Path API, 3 Oracle Data Pump
- E. 1 Oracle Data Pump, 2 Oracle Loader, 3 Direct Path API

#### Answer: A

#### Question: 40

You have 100 segments in the USERS tablespace. You get an alert that the USERS tablespace is running low on space. You decide to shrink some segments. Which option would you use to determine which segments to shrink?

- A. Segment Advisor
- B. SQL Tuning Advisor
- C. SQL Access Advisor
- D. Segment Resource Estimation
- E. Automatic Database Diagnostic Monitor (ADDM)

#### Answer: A

| Exam Name: | Oracle Database 10g: New Features for Oracle8i |                 |     |
|------------|------------------------------------------------|-----------------|-----|
| Exam Type: | Oracle                                         |                 |     |
| Exam Code: | 1Z0-045                                        | Total Questions | 116 |

### Question: 41

View the Exhibit and examine the recommendation graph provided for a test database by the Undo Advisor.

The graph recommends that the size of undo tablespace should be set to \_\_\_\_\_.

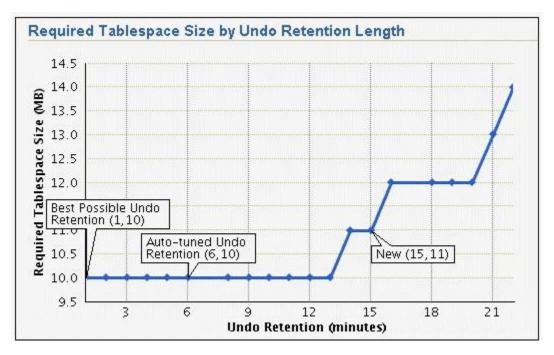

- A. 1 MB
- B. 6 MB
- C. 10 MB
- D. 15 MB
- E. 11 MB

## Answer: E

## Question: 42

On which two database objects can the VERSIONS clause of the Flashback Versions Query be used? (Choose two.)

- A. views
- B. fixed tables
- C. heap tables
- D. external tables
- E. temporary tables
- F. Index-Organized Tables (IOTs)

## Answer: C, F

#### Question: 43

Which three resource plan parameters are used to enable Automatic Consumer Group Switching to estimate job execution times automatically, and to perform a switch to a low priority consumer group before they are initiated? (Choose three.)

| Exam Name: | Oracle Database 10g: New Features for Oracle8i |                 |     |
|------------|------------------------------------------------|-----------------|-----|
| Exam Type: | Oracle                                         |                 |     |
| Exam Code: | 1Z0-045                                        | Total Questions | 116 |

A. SWITCH\_TIME

B. SWITCH\_GROUP

C. MAX\_SESS\_POOL

D. SWITCH\_ESTIMATE

## Answer: A, B, D

### Question: 44

You executed the following command to drop a user: DROP USER scott CASCADE; Which two statements regarding the above command are correct? (Choose two.)

- A. All the objects of scott are moved to the Recycle Bin.
- B. Any objects in the Recycle Bin belonging to scott are purged.
- C. All the objects owned by scott are permanently dropped from the database.
- D. All the objects of scott in the Recycle Bin must be purged before executing the DROP command.
- E. Any objects in the Recycle Bin belonging to scott will not be affected by the above DROP command.

## Answer: B, C

### Question: 45

Which four are true when implementing automatic segment-space management? (Choose four.)

- A. You can specify automatic segment-space management only for permanent, locally managed tablespaces.
- B. Specification of automatic management is at the tablespace level.
- C. Free and used space is tracked with bitmaps rather than free lists.
- D. Automatic segment-space management simplifies space management within a segment.
- E. The PCTUSED, FREELISTS and FREELIST GROUPS parameters must be specified at table creation.

## Answer: A, B, C, D

#### Question: 46

Which data dictionary view would you query to find the name of the default permanent tablespace of the database?

A. DICTIONARY B. DBA\_TABLESPACES C. DBA\_DIRECTORIES D. DBA\_STORED\_SETTINGS E. DATABASE\_PROPERTIES F. DBA\_TABLESPACE\_GROUPS

## Answer: E

#### Question: 47

Oracle provides a database package called dbms\_redefinition to perform an online rebuild of a table. Which two steps are you recommended to do prior to issuing the dbms\_redefinition.start\_redef\_table procedure call? (Choose two).

A. grant privileges on the interim table

B. invoke the dbms\_redefinition.can\_redef\_table procedure

| Exam Name: | Oracle Database 10g: New Features for Oracle8i |                 |     |
|------------|------------------------------------------------|-----------------|-----|
| Exam Type: | Oracle                                         |                 |     |
| Exam Code: | 1Z0-045                                        | Total Questions | 116 |

C. invoke the dbms\_redefinition.sync\_interim\_table procedure

D. create any triggers, indexes, or constraints on the interim table

E. create an empty interim table with all the desired characteristics

### Answer: B, E

### Question: 48

While using buffer cache advisory, you find that no statistics have been collected. Which task would you perform to collect the statistics?

- A. Restart the database instance.
- B. Set DB\_CACHE\_ADVICE to ON.
- C. Set TIMED\_STATISTICS to TRUE.
- D. Set TIMED\_OS\_STATISTICS to 100.
- E. Set ACTIVE\_INSTANCE\_COUNT to 2.
- F. Set STATISTICS\_LEVEL to TYPICAL.
- G. Modify the AUTO\_TASKS\_JOB\_CLASS schedule class.
- H. Wait for the default automatic optimizer statistics generation.
- I. Create a custom Automatic Database Diagnostic Monitor (ADDM) task.

### Answer: F

#### Question: 49

Immediately after adding a new disk to or removing an existing disk from an ASM instance, you find that the performance of the database goes down initially until the time the addition or removal process is completed, and then gradually becomes normal. Which two activities would you perform to maintain a consistent performance of the database while adding or removing disks? (Choose two.)

A. Increase the number of checkpoint processes.

- B. Define the POWER option while adding or removing the disks.
- C. Increase the number of ARB processes by setting up a higher value for ASM\_POWER\_LIMIT.
- D. Increase the number of DBWR processes by setting up a higher value for DB WRITER PROCESSES.
- E. Increase the number of slave database writer processes by setting up a higher value for DBWR\_IO\_SLAVES.

#### Answer: B, C

#### Question: 50

To which three elements is the size of the block change tracking file proportional? (Choose three.)

- A. number of redo log groups
- B. number of DBWR processes
- C. size of the database in bytes
- D. number of archiving destinations
- E. number of old backups maintained by the block change tracking file
- F. number of enabled threads in a Real Application Cluster (RAC) environment

#### Answer: C, E, F

#### Question: 51

You enabled Flashback Database with the following command: ALTER DATABASE FLASHBACK ON;

| Exam Name: | Oracle Database 10g: New Features for Oracle8i |                 |     |
|------------|------------------------------------------------|-----------------|-----|
| Exam Type: | Oracle                                         |                 |     |
| Exam Code: | 1Z0-045                                        | Total Questions | 116 |

Which view would you query to determine whether the Flashback Database has been enabled?

- A. V\$SGA
- **B. V\$DATABASE**
- C. V\$INSTANCE
- D. V\$FLASHBACK\_DATABASE\_LOG
- E. V\$FLASHBACK\_DATABASE\_STAT
- F. V\$FLASHBACK\_DATABASE\_LOGFILE

#### **Answer: B**

#### **Question: 52**

Which statement regarding the COMPATIBLE parameter is correct?

A. It is a dynamic parameter.

B. It is an advanced parameter.

- C. It is a new parameter in Oracle 10g.
- D. It can have any value between 8.0.0 and 10.1.0 in Oracle 10g database.
- E. After it is set to 10.0.0 or greater and the database is opened, it cannot be set back.

### Answer: E

#### Question: 53

You are working on a database that was created using Oracle Database 10g; the default tablespace type property was not changed. You execute the following statement to create a tablespace, mytbs:

CREATE TABLESPACE mytbs DATAFILE '/u1/data/mytbs.dbf' SIZE 100M; Which two statements are correct regarding the mytbs tablespace? (Choose two.)

- A. It is a smallfile tablespace.
- B. It is a bigfile tablespace (BFT).
- C. It is a default bigfile tablespace.
- D. It is a locally managed tablespace.
- E. It is a dictionary-managed tablespace.

## Answer: A, D

#### Question: 54

What is true if you want to switch undo tablespaces from the current one, called UNDO1, to a new one called UNDO2?

- A. It is NOT possible to switch unless no active transaction exists in UNDO1.
- B. It is possible to switch to UNDO2, but current active transactions will abort.
- C. It is possible to switch to UNDO2; current active transactions will be automatically migrated to UNDO2.
- D. It is possible to switch to UNDO2; only current active transactions will continue to execute inside UNDO1.

#### Answer: D

#### Question: 55

What does the Character Set Scanner command line utility do?

A. reports only on any Unicode character conversions required

B. performs character set conversions to the new specified character set

| Exam Name: | Oracle Database 10g: New Features for Oracle8i |                 |     |
|------------|------------------------------------------------|-----------------|-----|
| Exam Type: | Oracle                                         |                 |     |
| Exam Code: | 1Z0-045                                        | Total Questions | 116 |

C. scans on any character set conversion required, then converts the data

D. checks for any character definitions that will fail conversion to the new character set

## Answer: D

### Question: 56

Examine the following parameter settings from an initialization (init.ora) file: DB\_CREATE\_FILE\_DEST = '/u01/oradata/' DB\_CREATE\_ONLINE\_LOG\_DEST\_1 = '/u02/oradata/'

DB\_CREATE\_ONLINE\_LOG\_DEST\_2 = '/u03/oradata/'

If you create an Oracle Managed Files (OMF) database using these settings, what is the result?

- A. The data files, temp files, and control file will be on device /u01; one online redo log group will be on device /u02; another redo log group will be on device /u03.
- B. The data files and temp files will be on device /u01; one copy of the control file and one online redo log group will be on device /u02; another copy of the control file and a second redo log group will be on device /u03.
- C. The data files, temp files, online redo log files, and control file will be on device /u01; multiplexed copies of the archive log files will be created: one set on device /u02, and another set on device /u03.
- D. The data files and temp files will be on device /u01; one copy of the control file and the first member in each online redo log group will be on device /u02; another copy of the control file and a second member of each redo log group will be on device /u03.

### Answer: D

### Question: 57

What are three benefits provided by the enhanced Unicode support? (Choose three.)

- A. support for the AL24UTFFSS character set
- B. support for fixed-width character encoding
- C. Unicode support in the database character set
- D. richer support for more character sets, languages, and territories

## Answer: B, C, D

### Question: 58

An Oracle flashback view can be enabled\_\_\_\_\_\_.

A. at the session level

- B. at the system level
- C. by any valid database user

D. during execution of a transaction provided it involves only NOLOGGING operations

#### Answer: A

#### Question: 59

You decide to define the Flash Recovery Area manually. What are the two mandatory initialization parameters you need to set? (Choose two.)

A. LOG\_ARCHIVE\_DEST\_10 B. DB\_CREATE\_FILE\_DEST C. RECOVERY\_PARALLELISM D. DB\_RECOVERY\_FILE\_DEST

| Exam Name: | Oracle Database 10g: New Features for Oracle8i |                 |     |
|------------|------------------------------------------------|-----------------|-----|
| Exam Type: | Oracle                                         |                 |     |
| Exam Code: | 1Z0-045                                        | Total Questions | 116 |

E. DB\_RECOVERY\_FILE\_DEST\_SIZE F. DB\_FLASHBACK\_RETENTION\_TARGET

### Answer: D, E

#### Question: 60

Which three parameters are ignored when creating an automatic space management segment? (Choose three.)

A. PCTFREE B. PCTUSED C. INITRANS D. MAXTRANS E. FREELISTS Change it to FREELIST F. FREELIST GROUPS

#### Answer: B, E, F

#### Question: 61

Users complain that SQL statements using a particular index fail. Using DBVERIFY, you find that two separate blocks in the index have become corrupt. The database data files for user data and index are very large. What is the least disruptive recovery strategy available in Oracle 10g?

A. Rebuild the index using the online option.

- B. Take the individual data file offline (not the whole tablespace), restore and recover the data file from backup with RMAN, then set the data file online again.
- C. Without setting the individual data file offline, use RMAN with Block Media Recovery to restore and recover only those blocks.
- D. Take the individual data file (not the whole tablespace) offline, use RMAN with Block Media Recovery to restore and recover only those blocks, then set the data file online again.

#### Answer: C

#### Question: 62

In Oracle 10g, the LogMiner allows storage of a copy of the data dictionary in \_\_\_\_\_ and \_\_\_\_\_. (Choose two.)

A. a database file

- B. the control file
- C. the online redo log files
- D. the supplemental log file
- E. an operating system flat file
- F. a nested table in the database

#### Answer: C, E

#### Question: 63

Automatic Consumer Group Switching is an important new feature of the Database Resource Manager. Which three plan directive parameters are used to control this feature? (Choose three.)

A. SWITCH\_TIME B. SWITCH\_GROUP C. MAX\_SESS\_POOL D. SWITCH\_ESTIMATE

| Exam Name: | Oracle Database 10g: New Features for Oracle8i |                 |     |
|------------|------------------------------------------------|-----------------|-----|
| Exam Type: | Oracle                                         |                 |     |
| Exam Code: | 1Z0-045                                        | Total Questions | 116 |

### Answer: A, B, D

### **Question: 64**

Which method would you use to undo the changes made by a particular transaction without affecting the changes made by other transactions?

- A. point-in-time recovery
- B. manually enter the appropriate data again
- C. execute the ROLLBACK command with transaction number
- D. flashback the database to before the transaction was committed
- E. determine all the necessary undo SQL statements from FLASHBACK\_TRANSACTION\_QUERY and use them for recovery

## Answer: E

#### Question: 65

You are using SQL Tuning Advisor (STA) to tune SQL workload in your database. Which four types of recommendations do you get from Automatic Tuning Optimizer (ATO) via the STA? (Choose four.)

- A. recommendation to create indexes
- B. recommendation to use stored outlines
- C. recommendation to create a SQL profile
- D. recommendation to gather relevant statistics
- E. recommendation to denormalize the schema
- F. recommendation to restructure SQL statements

### Answer: A, C, D, F

#### Question: 66

The Oracle 10g LogMiner needs a data dictionary copy to display the object names. From which three locations can LogMiner retrieve the data dictionary information? (Choose three.)

- A. separate supplemental log file
- B. information in the control file
- C. the current online data dictionary
- D. a Data Dictionary copy stored in the redo log file
- E. a Data Dictionary copy stored in an operating system flat file
- F. redo information stored within the redo vectors of the DML operation

## Answer: C, D, E

#### Question: 67

What must you do to enable Automated SQL Execution Memory Management?

- A. Execute the DBMS\_STATS.GATHER\_SYSTEM\_STATS procedure with appropriate values
- B. Set the instance parameter PGA\_AGGREGATE\_TARGET and WORKAREA\_SIZE\_POLICY to appropriate values.
- C. Set the instance parameters SORT\_AREA\_SIZE, BITMAP\_MERGE\_AREA\_SIZE, CREATE\_BITMAP\_AREA\_SIZE, HASH\_AREA\_SIZE, SORT\_AREA\_SIZE, and SORT\_AREA\_RETAINED\_SIZE all to AUTO.
- D. Unset the instance parameters SORT\_AREA\_SIZE, BITMAP\_MERGE\_AREA\_SIZE, CREATE\_BITMAP\_AREA\_SIZE, HASH\_AREA\_SIZE, SORT\_AREA\_SIZE, and SORT\_AREA\_RETAINED\_SIZE.

| Exam Name: | Oracle Database 10g: New Features for Oracle8i |                 |     |
|------------|------------------------------------------------|-----------------|-----|
| Exam Type: | Oracle                                         |                 |     |
| Exam Code: | 1Z0-045                                        | Total Questions | 116 |

### Answer: B

### Question: 68

The SQL Access Advisor may recommend additional structures to improve the performance of SQL statements. You can select the type of structure recommended by the SQL Access Advisor. Which two structures can you select? (Choose two.)

- A. Indexes
- B. Partitions
- C. Synonyms
- D. Sequences
- E. Database links
- F. Materialized views
- G. Hash or index clusters
- H. Index-Organized Table

## Answer: A, F

### Question: 69

Oracle 10g supports block media recovery. This reduces the smallest unit of recovery from a data file to a database block. What are the two main benefits that block media recovery provides over file-level recovery? (Choose two.)

A. supports incomplete recovery

- B. does not require Recovery Manager
- C. lowers the mean time to recover (MTTR)
- D. allows increased data availability during media recovery

## Answer: C, D

#### Question: 70

You are using the Automatic Shared Memory Management configuration. Which four initialization parameters will be tuned automatically? (Choose four.)

A. LOG\_BUFFER B. DB\_CACHE\_SIZE C. JAVA\_POOL\_SIZE D. LARGE\_POOL\_SIZE E. STREAMS\_POOL\_SIZE F. DB\_nK\_CACHE\_SIZE G. SHARED\_POOL\_SIZE H. DB\_KEEP\_CACHE\_SIZE I. DB\_RECYCLE\_CACHE\_SIZE

## Answer: B, C, D, G

#### Question: 71

Consider the following configuration: /devices/D1 is a member of disk group dgroupA. /devices/D2 is a member of disk group dgroupA. /devices/D3 is a member of disk group dgroupA. You plan to add a new disk, /devices/D4, to the disk group dgroupA and execute the following command: SQL> ALTER DISKGROUP dgroupA ADD DISK '/devices/D\*'; Which task would be accomplished by the command?

| Exam Name: | Oracle Database 10g: New Features for Oracle8i |                 |     |
|------------|------------------------------------------------|-----------------|-----|
| Exam Type: | Oracle                                         |                 |     |
| Exam Code: | 1Z0-045                                        | Total Questions | 116 |

- A. The command adds the new disk, D4, to the disk group.
- B. The command would result in an error because there is no disk by the name "/devices/D\*".
- C. The command would result in an error because no wildcard characters can be used in the disk name.
- D. The command will be ignored because disks starting with "D" are already members of the disk group.
- E. The command first detaches all the member disks starting with "D" and then reattaches all of them including the new disk.

## Answer: A

### Question: 72

Which two initialization parameters would you set to enable Automatic Shared Memory Management? (Choose two.)

A. set LOG\_BUFFER to zero

B. set SHARED\_POOL\_SIZE to zero

C. set DB\_CACHE\_SIZE to a non-zero value

D. set STATISTICS\_LEVEL to BASIC

E. set SGA\_TARGET to a non-zero value

F. set STATISTICS\_LEVEL to TYPICAL or ALL

## Answer: E, F

## Question: 73

View the Exhibit and examine the query output.

You are logged in as user SYSTEM. You plan to relocate the Ultra Search occupant back to the SYSAUX tablespace from the OCCU\_TBS tablespace by using a SQL statement. Which command would you use?

| Exam Name: | Oracle Database 10g: New Features for Oracle8i |                 |     |
|------------|------------------------------------------------|-----------------|-----|
| Exam Type: | Oracle                                         |                 |     |
| Exam Code: | 1Z0-045                                        | Total Questions | 116 |

| Workspace               |                                   |                                  |
|-------------------------|-----------------------------------|----------------------------------|
| Enter SQL, PL/SQL and S |                                   |                                  |
|                         | schema_name, move_procedure<br>ts |                                  |
| Execute Load Script     | Save Script Cancel                | MOVE PROCEDURE                   |
| AO                      | SYS                               | DBMS_AW.MOVE_AWMETA              |
| WM                      | WMSYS                             | DBMS_WM.move_proc                |
| XSOQHIST                | SYS                               | DBMS_XSOQ.OlapiMoveProc          |
| TEXT                    | CTXSYS                            | DRI_MOVE_CTXSYS                  |
| SDO                     | MDSYS                             | MDSYS MOVE_SDO                   |
| ODM                     | DMSYS                             | MOVE_ODM                         |
| ULTRASEARCH             | WKSYS                             | MOVE_WK                          |
| LOGMNR                  | SYSTEM                            | SYS.DBMS_LOGMNR_D.SET_TABLESPACE |
| LOGSTDBY                | SYSTEM                            | SYS.DBMS_LOGSTDBY.SET_TABLESPACE |
| EM                      | SYSMAN                            | emd_maintenance.move_em_tblspc   |

- A. EXEC WKSYS.MOVE\_WK('SYSAUX');
- B. EXEC SYS.MOVE\_WK('OCCU\_TBS');
- C. EXEC WKSYS.MOVE\_WK('OCCU\_TBS');
- D. EXEC WKSYS.MOVE\_WK('ULTRASEARCH','SYSAUX');
- E. EXEC WKSYS.MOVE\_WK('ULTRASEARCH','OCCU\_TBS');

#### Answer: A

#### Question: 74

Which three statements are true about the privileged connection options available in Oracle 10g? (Choose three.)

- A. The CONNECT INTERNAL is disallowed.
- B. The Server Manager tool is no longer supplied.
- C. The listener must be running to make a connection.
- D. The use of a remote password login file (orapwd) is unchanged.

## Answer: A, B, D

#### Question: 75

You want to convert your existing non-ASM files to ASM files for the database PROD. Which method or command would you use to accomplish this task?

- A. the CONVERT command of RMAN
- B. Data Pump Export and Import
- C. conventional export and import
- D. the BACKUP.. RESTORE.. command of RMAN
- E. the BACKUP AS COPY DATABASE .. command of RMAN

| Exam Name: | Oracle Database 10g: New Features for Oracle8i |                 |     |
|------------|------------------------------------------------|-----------------|-----|
| Exam Type: | Oracle                                         |                 |     |
| Exam Code: | 1Z0-045                                        | Total Questions | 116 |

### Answer: E

#### Question: 76

How frequently does the Automatic Database Diagnostic Monitor (ADDM) analysis run by default?

- A. every 30 minutes
- B. every 45 minutes
- C. every 15 minutes
- D. every 60 minutes
- E. each time a statspack snapshot is taken

### Answer: D

#### Question: 77

Which two statements are true regarding the use of UTF-16 encoding? (Choose two.)

A. enables easier loading of multinational data

- B. uses a fixed-width multibyte encoding sequence
- C. Asian characters are represented in three characters
- D. uses a variable-width multibyte encoding sequence
- E. European characters are represented in one or two bytes

## Answer: A, B

### Question: 78

When enabling a flashback, you must identify the version of the database contents you want to see. Which two options can you use to identify this version? (Choose two.)

- A. a point in time
- B. a start and an end time
- C. a start and an end SCN
- D. a System Change Number (SCN)
- E. a transaction ID

## Answer: A, D

#### Question: 79

The Automatic Database Diagnostic Monitor (ADDM) analysis runs every 60 minutes on your database. Your database is facing a series of interrelated problems over a period of two hours. You need to ensure that the ADDM analysis is run over a time span of two hours in future. What would you do?

- A. Create two custom ADDM tasks.
- B. Modify the AWR snapshot time interval to two hours.
- C. Create a new scheduler window for a time period of two hours.
- D. Modify the time interval by using the DBMS\_JOB.INTERVAL procedure.
- E. Modify the Automatic Workload Repository (AWR) snapshot retention period to two hours.

### Answer: B

#### Question: 80

View the Exhibit and examine the sparsely populated EMP table segment. You execute the following SQL command:

| Exam Name: | Oracle Database 10g: New Features for Oracle8i |                 |     |
|------------|------------------------------------------------|-----------------|-----|
| Exam Type: | Oracle                                         |                 |     |
| Exam Code: | 1Z0-045                                        | Total Questions | 116 |

ALTER TABLE emp SHRINK SPACE;

Identify how the data in the segment will be reorganized as a result of the above statement. E. BITMAP 'emb0008' left 1.0 inE.BITMAP 'emb0008' left 1.0 in break

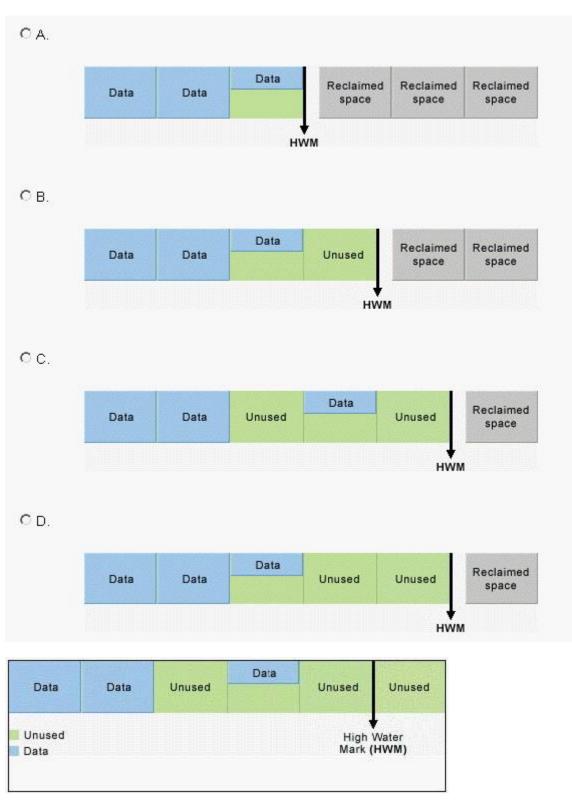

| Exam Name: | Oracle Database 10g: New Features for Oracle8i |                 |     |
|------------|------------------------------------------------|-----------------|-----|
| Exam Type: | Oracle                                         |                 |     |
| Exam Code: | 1Z0-045                                        | Total Questions | 116 |

#### A. A

#### Answer: A

#### Question: 81

You need to ensure that the database users should be able to use the various flashback query features in order to go back in time by four hours. What would you do to achieve this? (Choose two.)

A. set SQL\_TRACE=True

B. set UNDO\_RETENTION=14400

C. set FAST\_START\_MTTR\_TARGET=240

D. set LOG\_CHECKPOINT\_INTERVAL=240

E. set DB\_FLASHBACK\_RETENTION\_TARGET=14400

F. issue ALTER DATABASE FLASHBACK ON; command

G. set the RETENTION GUARANTEE clause for the undo tablespace

#### Answer: B, G

#### Question: 82

You are unable to move the Unified Job Scheduler occupant from the SYSAUX tablespace to the USERS tablespace. What could be the reason?

A. None of the SYSAUX occupants can be relocated.

B. The USERS tablespace is a bigfile tablespace (BFT).

C. The Unified Job Scheduler occupant cannot be relocated.

D. The SYSAUX occupants can be relocated to the SYSTEM tablespace only.

### Answer: C

#### **Question: 83**

You plan to create a database, PROD, using the Database Configuration Assistant (DBCA). Which two tasks can you automate while creating the database using the DBCA? (Choose two.)

- A. database backups
- B. user quota increment
- C. tablespace defragmentation
- D. gathering optimizer statistics
- E. data export using Data Pump
- F. data export using conventional export

#### Answer: A, D

#### Question: 84

While exporting data by using Data Pump, you find that the export runs for a long period. Because this action is being performed during peak hours, you decide to stop the job and restart it during off-peak hours. Which view would you query to determine the name and status of the stopped job?

A. DBA\_JOBS B. V\$SESSION C. V\$SESSION\_LONGOPS D. DBA\_DATAPUMP\_JOBS E. DBA\_DATAPUMP\_SESSIONS

| Exam Name: | Oracle Database 10g: New Features for Oracle8i |                 |     |  |
|------------|------------------------------------------------|-----------------|-----|--|
| Exam Type: | Oracle                                         |                 |     |  |
| Exam Code: | 1Z0-045                                        | Total Questions | 116 |  |

### Answer: D

### Question: 85

While creating an Oracle 10g Release 1 (10.1) database, you set the COMPATIBLE parameter to 10.0.0 in the initialization parameter file. Which two statements are true in this situation? (Choose two.)

- A. You can use all the new features in 10g.
- B. You can change the setting of the COMPATIBLE parameter to 9.2.0.2.
- C. You can advance the compatibility of your database with the COMPATIBLE initialization parameter.
- D. You can assign any value to the COMPATIBLE parameter, but the parameter would still take the default value as 10.0.0.

### Answer: A, C

#### Question: 86

An online tablespace, TEST\_TBS, is full and you realize that no server-managed tablespace threshold alerts were generated for the TEST\_TBS tablespace. What could be the reason, if the TEST\_TBS tablespace does not include autoextensible data files?

- A. TEST\_TBS is a small file tablespace.
- B. TEST\_TBS is a bigfile tablespace (BFT).
- C. TEST\_TBS is the default temporary tablespace.
- D. TEST\_TBS is a dictionary-managed tablespace.
- E. Threshold values for the TEST\_TBS tablespace are not explicitly specified.

## Answer: D

#### Question: 87

In which three cases should you collect statistics manually? (Choose three.)

- A. for large objects (LOBs)
- B. for fixed objects
- C. for external tables
- D. for undo tablespaces
- E. for schema statistics
- F. for tables that are bulk loaded

## Answer: B, C, F

#### Question: 88

The \_\_\_\_\_ identifies and helps to resolve performance problems relating to the execution of SQL statements by recommending which indexes, materialized views, or materialized view logs to create, drop, or retain.

- A. Undo Advisor
- B. MTTR Advisor
- C. Memory Advisor
- D. Segment Advisor
- E. SQL Tuning Advisor
- F. SQL Access Advisor

#### Answer: F

| Exam Name: | Oracle Database 10g: New Features for Oracle8i |                 |     |
|------------|------------------------------------------------|-----------------|-----|
| Exam Type: | Oracle                                         |                 |     |
| Exam Code: | 1Z0-045                                        | Total Questions | 116 |

#### Question: 89

You want the database to send an e-mail to the senior database administrator whenever the Warning threshold for the Database CPU time metric is reached. Which option would you use to accomplish this activity?

A. the DBMS\_MAIL package

B. the DBMS\_PIPE package

C. the DBMS\_HTTP package

D. the DBMS\_ALERT package

E. the Database Control page

### Answer: E

#### Question: 90

Which task would you perform to convert little-endian CLOB data to the big endian format while transporting from a database created in an earlier version of Oracle to an Oracle 10g database?

- A. Use the CHANGE command of the RMAN utility.
- B. Use the CONVERT command of the RMAN utility.
- C. Transport the data after changing the character set of the target database to big endian.
- D. Transport the data after changing the character set to be an endian-independent format in the target database.
- E. No action is required because Oracle RDBMS implicitly does the conversion in Oracle 10g database while accessing the data.

#### Answer: E

#### Question: 91

You want to execute the following statements in resumable mode: CREATE TABLE ... AS SELECT CREATE INDEX CREATE MATERIALIZED VIEW

Which two methods can be used to enable a session for resumable space allocation? (Choose two.)

A. Set the RESUMABLE\_TIMEOUT initialization parameter to true.

B. Set the RESUMABLE\_TIMEOUT initialization parameter to none.

C. Execute the ALTER SESSION ENABLE RESUMABLE statement.

D. Execute the ALTER DATABASE ENABLE RESUMABLE statement.

E. Set the RESUMABLE\_TIMEOUT initialization parameter to a nonzero value.

#### Answer: C, E

#### Question: 92

Which parameter avoids the overwriting of archived redo log files when you recover the database with the RESETLOGS option?

A. LOG\_ARCHIVE\_DEST B. LOG\_ARCHIVE\_TRACE C. LOG\_ARCHIVE\_FORMAT D. LOG\_ARCHIVE\_CONFIG E. LOG\_ARCHIVE\_DEST\_10 F. LOG\_ARCHIVE\_LOCAL\_FIRST

| Exam Name: | Oracle Database 10g: New Features for Oracle8i |                 |     |
|------------|------------------------------------------------|-----------------|-----|
| Exam Type: | Oracle                                         |                 |     |
| Exam Code: | 1Z0-045                                        | Total Questions | 116 |

### Answer: C

# Question: 93

You created a tablespace with the following statement: CREATE BIGFILE TABLESPACE adtbs DATAFILE '/proddb/data/adtbs.dbf' SIZE 10G; There is now a requirement to increase the size of the tablespace. Which two ALTER statements are correct in this scenario? (Choose two.)

A. ALTER TABLESPACE adtbs RESIZE 20G;

B. ALTER TABLESPACE adtbs ADD DATAFILE;

C. ALTER TABLESPACE adtbs AUTOEXTEND ON;

D. ALTER TABLESPACE adtbs ADD DATAFILE '/proddb/data/adtbs1.dbf' SIZE 10G;

E. ALTER TABLESPACE adtbs MODIFY DATAFILE '/proddb/data/adtbs.dbf' AUTOEXTEND ON;

### Answer: A, C

#### Question: 94

When you are performing a backup, the Flash Recovery Area is low on free space. Under which two circumstances would warnings be issued to you? (Choose two.)

A. When the used space is at 85%, a warning is issued.

- B. When the used space is at 90%, a warning is issued.
- C. When the used space is at 95%, a warning is issued.
- D. When the used space is at 95%, a critical warning is issued.
- E. When the used space is at 99%, a critical warning is issued.
- F. When the used space is at 97%, a critical warning is issued.

## Answer: A, F

#### Question: 95

Identify three key features of Oracle Data Pump. (Choose three.)

- A. Data Pump can stop a running job and resume it later.
- B. Data Pump can perform import using database link.
- C. Data Pump uses absolute path instead of relative path.
- D. Data Pump uses relative path instead of absolute path.
- E. Data Pump can perform incremental and cumulative exports.

## Answer: A, B, D

#### Question: 96

View the Exhibit and examine the highlighted alert.

You have received an alert with the Category specified as Snapshot Too Old. Which page would you open from the Advisor Central page to determine the system recommendations to avoid such alerts in future?

| Exam Name: | Oracle Database 10g: New Features for Oracle8i |                 |     |
|------------|------------------------------------------------|-----------------|-----|
| Exam Type: | Oracle                                         |                 |     |
| Exam Code: | 1Z0-045                                        | Total Questions | 116 |

| Severity ⊽ | Category                     | Name                                              | Message                                                                                                    | Alert<br>Triggered        | Last<br>Value | Time                            |
|------------|------------------------------|---------------------------------------------------|----------------------------------------------------------------------------------------------------|---------------------------|---------------|---------------------------------|
| Δ          | Snapshot<br>Too Old          | Snapshot Too<br>Old due to<br>Tablespace<br>Limit | Snapshot Too Old Error detected:<br>SQL ID 8h2nj914353pf, Snapshot<br>SCN 0x0000.00107ee7, Recent<br>SCN 0x0000.00107fbd, Undo<br>Tablespace UT2, Current Undo<br>Retention 281. |                           | 0             |                                 |
|            | Alert Log<br>Error<br>Status | Generic Alert<br>Log Error<br>Status              | <u>1 distinct types of ORA- errors</u><br>have been found in the alert log.                                                                                                    | Apr 6, 2004<br>4:45:26 AM | 1             | Apr 6,<br>2004<br>4:45:26<br>AM |
|            | User Audit                   | Audited User                                      | User SYS logged on from<br>EDTDR3P1.                                                                                                    | Apr 6, 2004<br>3:07:28 AM | 0             | Apr 6,<br>2004<br>3:07:28<br>AM |

#### Advisor Central

Advisors ADDM SQL Tuning Advisor SQL Access Advisor

Memory Advisor MTTR Advisor <u>Segment Advisor</u> <u>Undo Management</u>

#### A. ADDM

- B. Memory Advisor
- C. Segment Advisor
- D. Undo Management
- E. SQL Tuning Advisor
- F. SQL Access Advisor

## Answer: D

#### Question: 97

You executed the following command: RMAN> RECOVER COPY OF DATAFILE '/u01/app/oracle/oradata/orcl/users01.dbf'; Which statement regarding the above command is correct?

- A. The '/u01/app/oracle/oradata/orcl/users01.dbf' data file is recovered from the image copy.
- B. The '/u01/app/oracle/oradata/orcl/users01.dbf' data file is recovered from the last incremental backup.
- C. Image copies of the '/u01/app/oracle/oradata/orcl/users01.dbf' data file are updated with all changes up to incremental backup SCN.
- D. Image copies of the '/u01/app/oracle/oradata/orcl/users01.dbf' data file are recovered using the above command if data file recovery fails.

#### Answer: C

### Question: 98

| Exam Name: | Oracle Database 10g: New Features for Oracle8i |                 |     |
|------------|------------------------------------------------|-----------------|-----|
| Exam Type: | Oracle                                         |                 |     |
| Exam Code: | 1Z0-045                                        | Total Questions | 116 |

Examine the following command to create an external table from EMPLOYEES and DEPARTMENTS database tables.

- 1. CREATE TABLE employee\_ext
- 2. (employee\_id, first\_name, last\_name, department\_name)
- 3. ORGANIZATION EXTERNAL

4. (

- 5. TYPE ORACLE\_LOADER
- 6. DEFAULT DIRECTORY ext\_dir
- 7. LOCATION ('emp1.dmp')

8.)

9. PARALLEL

10. AS

11. SELECT e.emplyee\_id,e.first\_name,e.last\_name,d.department\_name

12. FROM employees e, departments d;

Which line of the command would cause an error?

- A. line 2, because the column names have been specified
- B. line 7, because the file name must have a .dat extension
- C. line 3, because ORGANIZATION EXTERNAL has been specified
- D. line 9, because the PARALLEL option cannot be specified with one file name
- E. line 12, because there is no join defined between EMPLOYEES and DEPARTMENTS tables
- F. line 5, because ORACLE\_LOADER is not a valid structure for external table creation with the SELECT statement

## Answer: F

#### Question: 99

You set SGA parameters in your database as: DB\_CACHE\_SIZE=24 MB JAVA\_POOL\_SIZE=48 MB SHARED\_POOL\_SIZE=96 MB You plan to upgrade to Oracle Database 10g. You need to provide an additional 20 MB memory space to accommodate internal overhead allocations for metadata. Which SGA parameter(s) would you modify?

A. change JAVA\_POOL\_SIZE to 68 MB B. change DB\_CACHE\_SIZE to 44 MB C. change SHARED\_POOL\_SIZE to 116 MB D. change JAVA\_POOL\_SIZE to 58 MB and DB\_CACHE\_SIZE to 34 MB E. change SHARED\_POOL\_SIZE to 106 MB and DB\_CACHE\_SIZE to 34 MB

## Answer: C

#### Question: 100

You want to implement ASM for the existing database instances and define the following parameters in the parameter file of the ASM instance. DB\_UNIQUE\_NAME = +ASM ASM\_POWER\_LIMIT = 1 ASM\_DISKSTRING = '/dev/dsk/\*s2','/dev/dsk/c1\*' ASM\_DISKGROUPS = dgroupA, dgroupB LARGE\_POOL\_SIZE = 8MB While starting the ASM instance, you get the following error message:

| Exam Name: | Oracle Database 10g: New Features for Oracle8i |                 |     |
|------------|------------------------------------------------|-----------------|-----|
| Exam Type: | Oracle                                         |                 |     |
| Exam Code: | 1Z0-045                                        | Total Questions | 116 |

ORA-15021: parameter "asm\_diskstring" is not valid in RDBMS instance. and the instance startup fails.

What causes the instance startup to fail?

- A. ASM\_DISKGROUPS cannot have two values.
- B. LARGE\_POOL\_SIZE should be set to a lower value.
- C. ASM\_POWER\_LIMIT should be set to a higher value.
- D. DB\_NAME parameter should have been defined and set to ASM.
- E. INSTANCE\_TYPE parameter should have been defined and set to ASM.
- F. ASM\_DISKSTRING parameter should not contain any wildcard characters.

#### Answer: E

#### Question: 101

Which three parameters are ignored when creating an automatic space Choose three.)

A. PCTFREE B. PCTUSED C. INITRANS D. MAXTRANS E. FREELISTS Change it to FREELIST F. FREELIST GROUPS

## Answer: B, E, F

#### Question: 102

You want an ASM instance to manage the files of your production database. To achieve this objective, you specify the following parameters in the parameter file. INSTANCE\_TYPE = RDBMS LARGE\_POOL\_SIZE = 8MB DB\_BLOCK\_SIZE = 4K LOG\_ARCHIVE\_DEST = +dgroupA LOG\_ARCHIVE\_FORMAT = "\$ORACLE\_SID\_%s\_%t.%t" DB\_CREATE\_FILE\_DEST = +dgroupA COMPATIBLE = 10.1.0.2.0 CONTROL\_FILES = +dgroupA Which parameter would be ignored while starting up the instance of the production database?

A. DB\_BLOCK\_SIZE B. CONTROL\_FILES C. LARGE\_POOL\_SIZE D. LOG\_ARCHIVE\_DEST E. LOG\_ARCHIVE\_FORMAT F. DB\_CREATE\_FILE\_DEST

#### Answer: E

#### Question: 103

You flashed back the jobs table at 11:00 a.m. to its state at 9:30 a.m. At 11:15 a.m., you decided to retrieve the jobs table as it was at 10:12 a.m. What would you do to retrieve the jobs table fast and with minimum impact to other objects?

A. drop and re-create the table

- B. perform point-in-time recovery
- C. use the ROLLBACK command with SCN

| Exam Name: | Oracle Database 10g: New Features for Oracle8i |                 |     |
|------------|------------------------------------------------|-----------------|-----|
| Exam Type: | Oracle                                         |                 |     |
| Exam Code: | 1Z0-045                                        | Total Questions | 116 |

D. use the FLASHBACK TABLE command

E. use the FLASHBACK DATABASE command

### Answer: D

### Question: 104

Consider the following command to add a new disk group called "tdgroupA" with two failover groups: CREATE DISKGROUP tdgroupA NORMAL REDUNDANCY FAILOVERGROUP control01 DISK '/devices/A1', '/devices/A2', '/devices/A3' FAILOVERGROUP control02 DISK '/devices/B1', '/devices/B2', '/devices/B3'; The disk "/devices/A1" is currently a member disk of a disk group by name "tdgroup1". Which task would be accomplished by the command?

A. This command would result in an error because a disk group can have only one failover group.

- B. This command would result in an error because the /devices/A1 disk is a member of another disk group tdgroup1.
- C. A new disk group called tdgroupA will be added with two failover groups and the /devices/A1 disk will get reattached to the new disk group without being detached from the existing one.
- D. A new disk group called tdgroupA will be added with two failover groups and the /devices/A1 disk will be ignored for the new disk group because it is a member of an existing disk group tdgroup1.
- E. A new disk group called tdgroupA will be added with two failover groups and the /devices/A1 disk gets detached from the existing disk group tdgroup1 and attached to the new disk group tdgroupA disk group.

### Answer: B

#### Question: 105

In the server parameter file (SPFILE), the UNDO\_TABLESPACE initialization parameter is set to UNDOTBS. You executed the following SQL statement to rename the UNDOTBS undo tablespace:

ALTER TABLESPACE undotbs RENAME TO undotbs\_old; Which statement is correct in this scenario?

- A. The tablespace will be renamed but the data file headers will not be updated.
- B. The above SQL statement will fail because you cannot rename an undo tablespace.
- C. The tablespace will be renamed and all the changes will be logged in the alert log file.
- D. The tablespace will be renamed but a message will be added to the alert log file indicating that you should change the corresponding initialization parameter files.
- E. To be able to rename the UNDOTBS undo tablespace, you would need to set the UNDO\_TABLESPACE initialization parameter to some other tablespace name and then execute the above SQL command.

### Answer: C

#### **Question: 106** View the Exhibit.

| Exam Name: | Oracle Database 10g: New Features for Oracle8i |                 |     |
|------------|------------------------------------------------|-----------------|-----|
| Exam Type: | Oracle                                         |                 |     |
| Exam Code: | 1Z0-045                                        | Total Questions | 116 |

Which two statements regarding the result of the query shown in the Exhibit are correct? (Choose two.)

| versio<br>versio<br>versio<br>FROM emp |            | SCN,<br>PERATION, end | ame |       |
|----------------------------------------|------------|-----------------------|-----|-------|
| VXID                                   | FIRST_SCN  | LAST_SCN              | 0   | ENAME |
| 8C0031003A0000                         | 00 6636289 |                       | I   | Smith |
| 8C0030003A0000                         | 00 6636280 |                       | D   | Jones |
| 800028003A0000                         | 00 6636252 | 6636280               | I   | Jones |

- A. The LAST\_SCN value in the first row is NULL, which means that version of the row still exists at SCN 6636300.
- B. The LAST\_SCN value in the second row is NULL, which means that version of the row still exists at SCN 6636300.
- C. The LAST\_SCN value in the second row is NULL, which means that version of the row no longer exists because it was deleted.
- D. The LAST\_SCN value in the third row is 6636280, which means that version of the row exists above SCN 6636280.

### Answer: A, C

#### Question: 107

You have 100 segments in the USERS tablespace. You realize that the USERS tablespace is running low on space. You can use Segment Advisor to \_\_\_\_\_.

A. add data files to the tablespace

- B. identify the segments that you should shrink
- C. modify the storage parameters for the tablespace
- D. automatically shrink the segments with unused space
- E. check the alerts generated for the tablespace that is running low on space

#### Answer: B

#### Question: 108

View the Exhibit.

As shown in the diagram, in-memory statistics are transferred to the disk at regular intervals. Which background process performs this activity?

| Exam Name: | Oracle Database 10g: New Features for Oracle8i |                 |     |
|------------|------------------------------------------------|-----------------|-----|
| Exam Type: | Oracle                                         |                 |     |
| Exam Code: | 1Z0-045                                        | Total Questions | 116 |

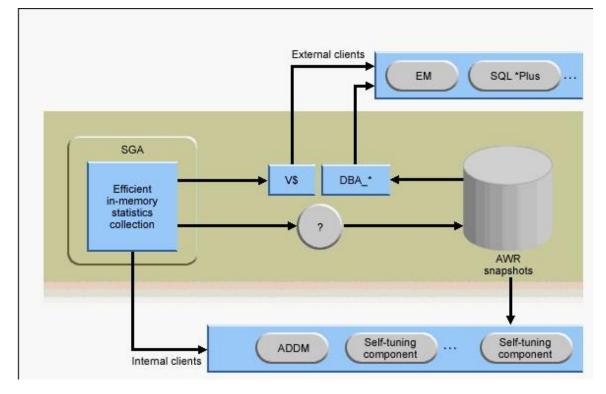

- A. CJQ
- B. CKPT
- C. MMAN
- D. SMON
- E. PMON
- F. MMON
- G. DBWR

## Answer: F

#### Question: 109

You enabled block change tracking for faster incremental backups in your database. Which background process writes to the change tracking file?

- A. RBAL
- B. CKPT
- C. SMON
- D. PMON
- E. MMON
- F. CTWR
- G. DBWR

## Answer: F

**Question: 110** Identify three key features of ASM. (Choose three.)

A. file striping

B. file mirroring

C. Segment Advisor

| Exam Name: | Oracle Database 10g: New Features for Oracle8i |                 |     |
|------------|------------------------------------------------|-----------------|-----|
| Exam Type: | Oracle                                         |                 |     |
| Exam Code: | 1Z0-045                                        | Total Questions | 116 |

- D. automatic file creation
- E. automatic disk rebalancing

F. automatic file size increment

G. automatic undo management

### Answer: A, B, E

#### Question: 111

Which three methods can you use to run an Automatic Database Diagnostic Monitor (ADDM) analysis over a specific time period? (Choose three.)

- A. Enterprise Manager GUI
- B. DBMS\_TRACE package APIs
- C. DBMS ADVISOR package APIs
- D. DBMS MONITOR package APIs
- E. \$ORACLE\_HOME/rdbms/admin/addmrpt.sql script

### Answer: A, C, E

## Question: 112

Which two statements regarding a SQL profile are true? (Choose two.)

A. It is built by Automatic Tuning Optimizer.

- B. It cannot be stored persistently in the data dictionary.
- C. It can be used by the query optimizer automatically.
- D. It can be created manually by using the CREATE PROFILE command.

#### Answer: A, C

#### Question: 113

You created a database (using Database Configuration Assistant [DBCA]) by using one of the default templates. The default permanent tablespace for the non-system users, excluding DBSNMP and OUTLN users, will be set to \_\_\_\_\_.

- A. USERS
- B. SYSTEM
- C. SYSAUX
- D. EXAMPLE

#### Answer: A

#### Question: 114

Which three actions are required to configure the Flashback Database? (Choose three.)

- A. set Flash Recovery Area
- B. enable Flashback logging
- C. create FLASHBACK tablespace
- D. create a user called flashoper
- E. start the database in the ARCHIVELOG mode
- F. start the database in the NOARCHIVELOG mode

#### Answer: A, B, E

#### Question: 115

| Exam Name: | Oracle Database 10g: New Features for Oracle8i |                 |     |
|------------|------------------------------------------------|-----------------|-----|
| Exam Type: | Oracle                                         |                 |     |
| Exam Code: | 1Z0-045                                        | Total Questions | 116 |

Consider an Oracle instance that is using Automatic Shared Memory Management. You set some of the System Global Area (SGA) parameters as shown below: SGA\_TARGET=200 MB SHARED\_POOL\_SIZE=20 MB DB\_KEEP\_CACHE\_SIZE=30 MB Which two statements are correct in this scenario? (Choose two.)

A. Shared pool size will never shrink below 20 MB.

- B. A maximum of 20 MB will be allocated to the shared pool.
- C. 230 MB will be allocated among the auto-tuned SGA components.
- D. 250 MB will be allocated among the auto-tuned SGA components.
- E. If SGA\_TARGET is reduced to 150 MB, and then it will not affect the value of the DB\_KEEP\_CACHE\_SIZE parameter.

### Answer: A, E

### Question: 116

Identify the three predefined server-generated alerts. (Choose three.)

- A. Drop User
- B. Privilege Grants
- C. Tablespace Space Usage
- D. Tablespace Reorganization
- E. Resumable Session Suspended
- F. Recovery Area Low On Free Space
- G. SYSTEM Tablespace Size Increment

## Answer: C, E, F

## End of Document